## **We are loosing brain mass as we age. Use linear regression to calculate the rate of brain loss.**

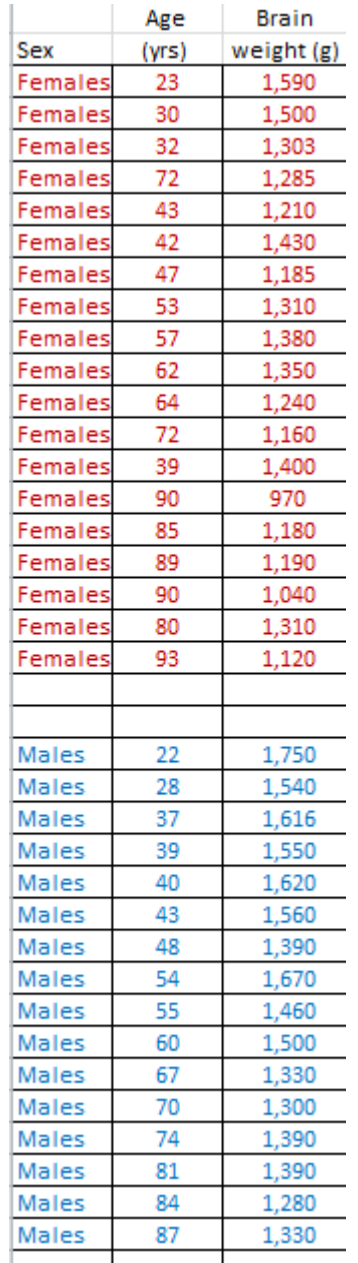

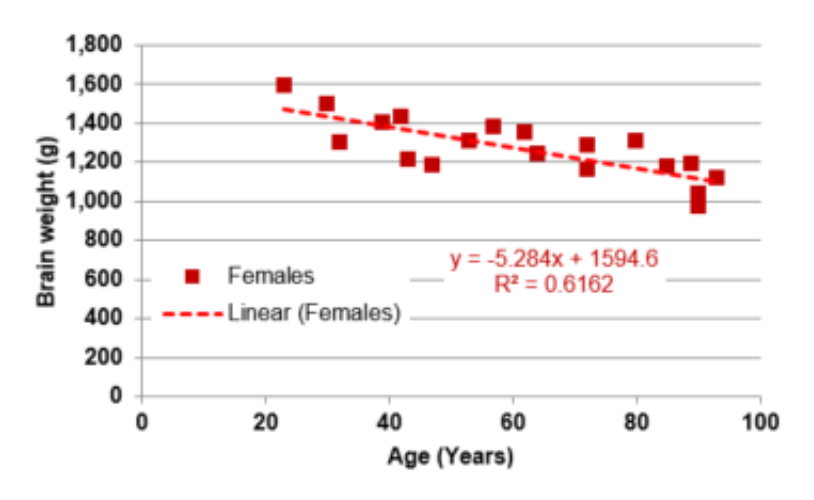

Figure 1: Change in brain weight over a life span in adult females.

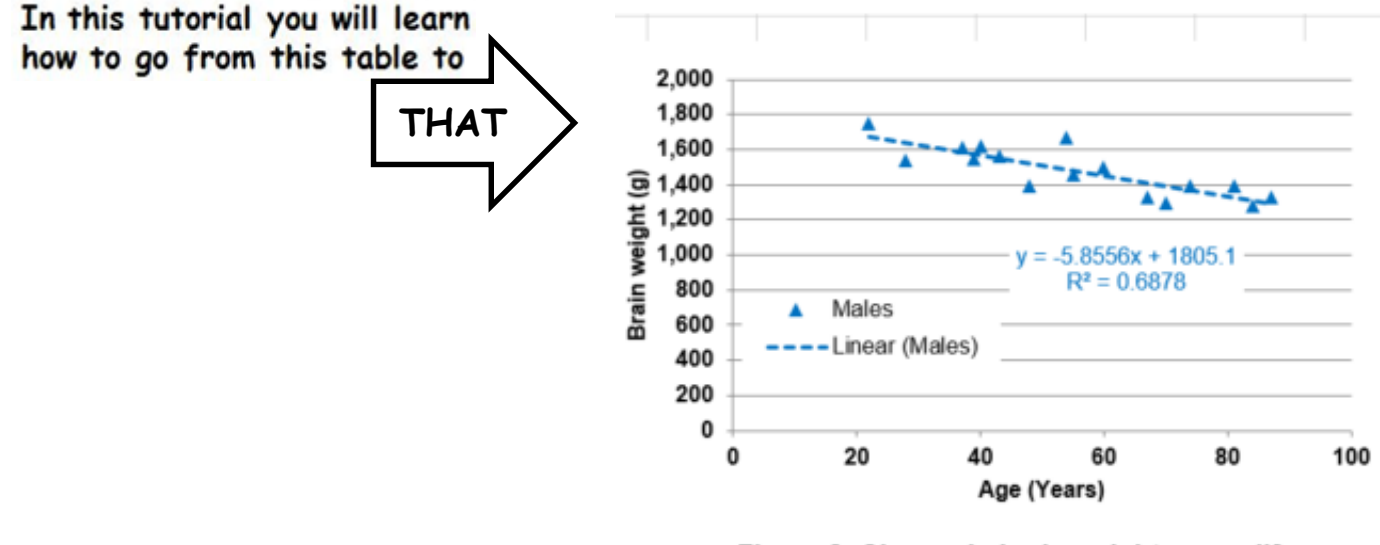

Figure 2: Change in brain weight over a life span in adult males.

## **1- Make 2 XY (scatter) graphs: one for the males and one for the females.**

• You learned how to do XY scatter graphs in **tutorial "Excel 7**"

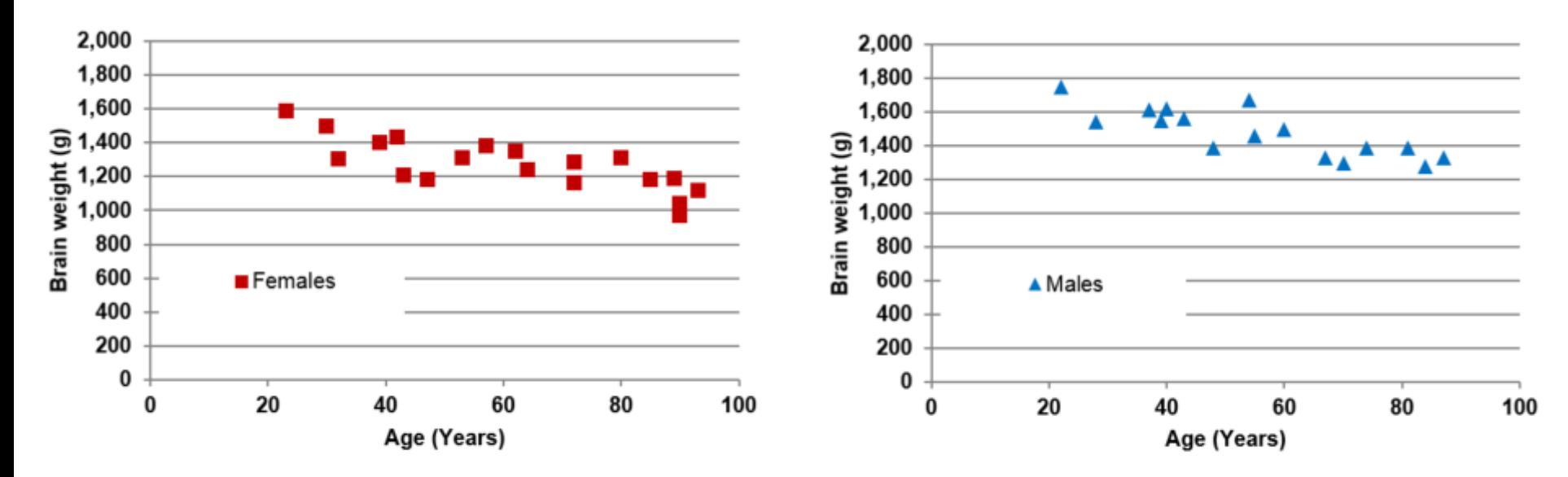

Figure 1: Change in brain weight over a life span in adult females.

Figure 2: Change in brain weight over a life span in adult males.

## **2- Draw the linear trendline for the females and calculate its equation.**

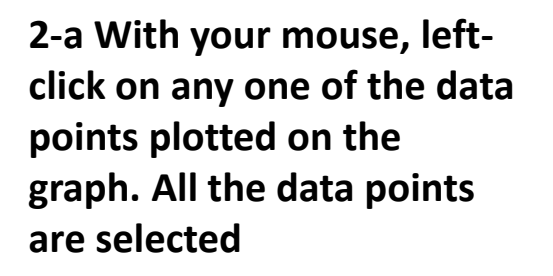

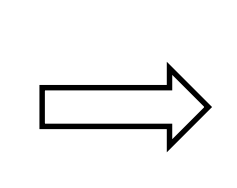

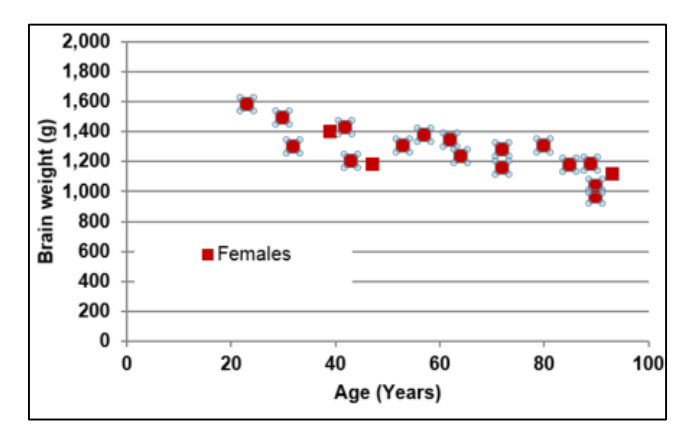

**2-b Then right way, without changing the position of your cursor, right-click your mouse. A window appears.**

**2-c Click on "Add Trendline". Another window will appear.**

**2-d Tick "Linear"; "Display Equation on chart"; "Display R-squared value on chart";** 

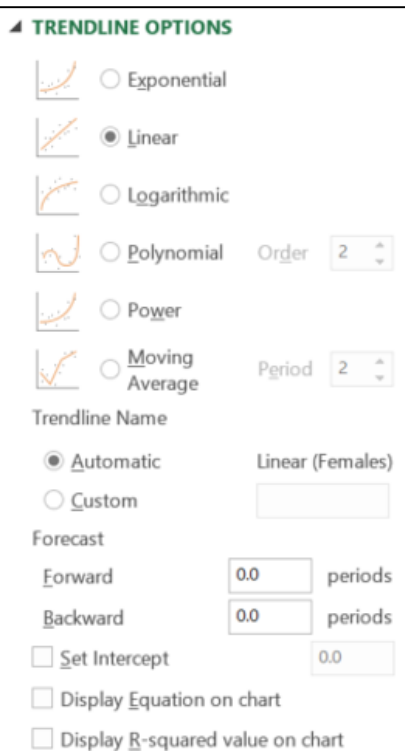

## **2- Draw the linear trendline for the females and calculate its equation.**

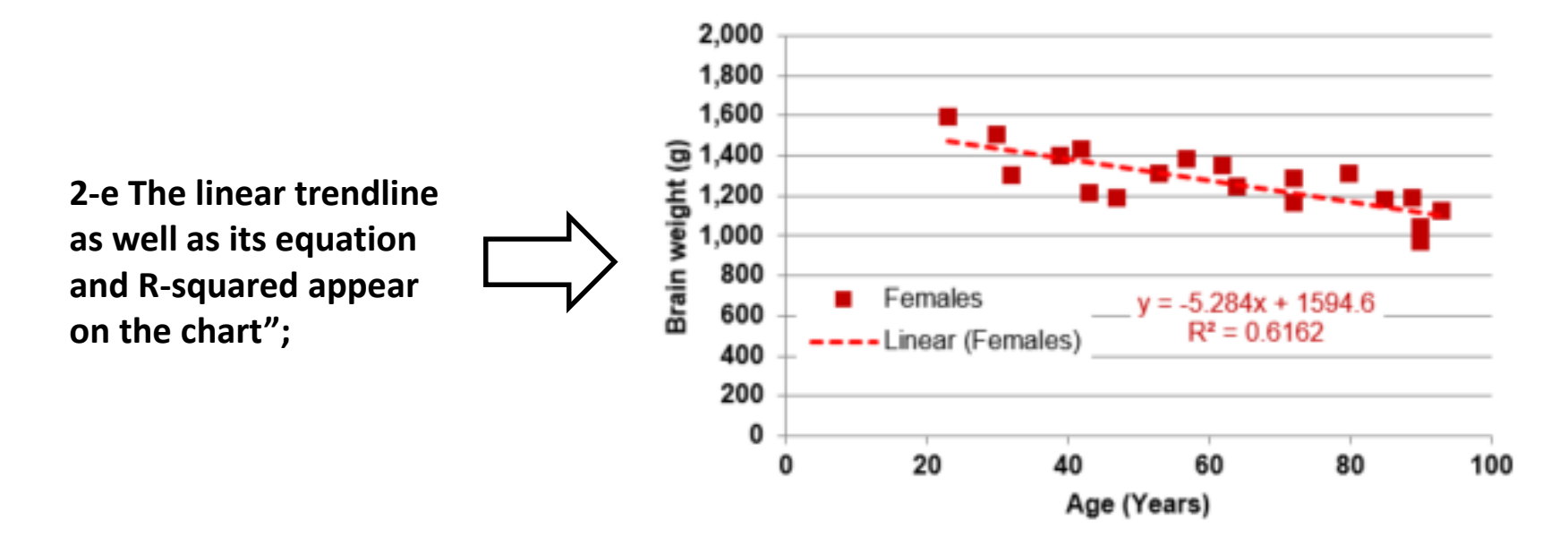

Figure 1: Change in brain weight over a life span in adult females.

**3- Draw the linear trendline for the males and calculate its equation.** 

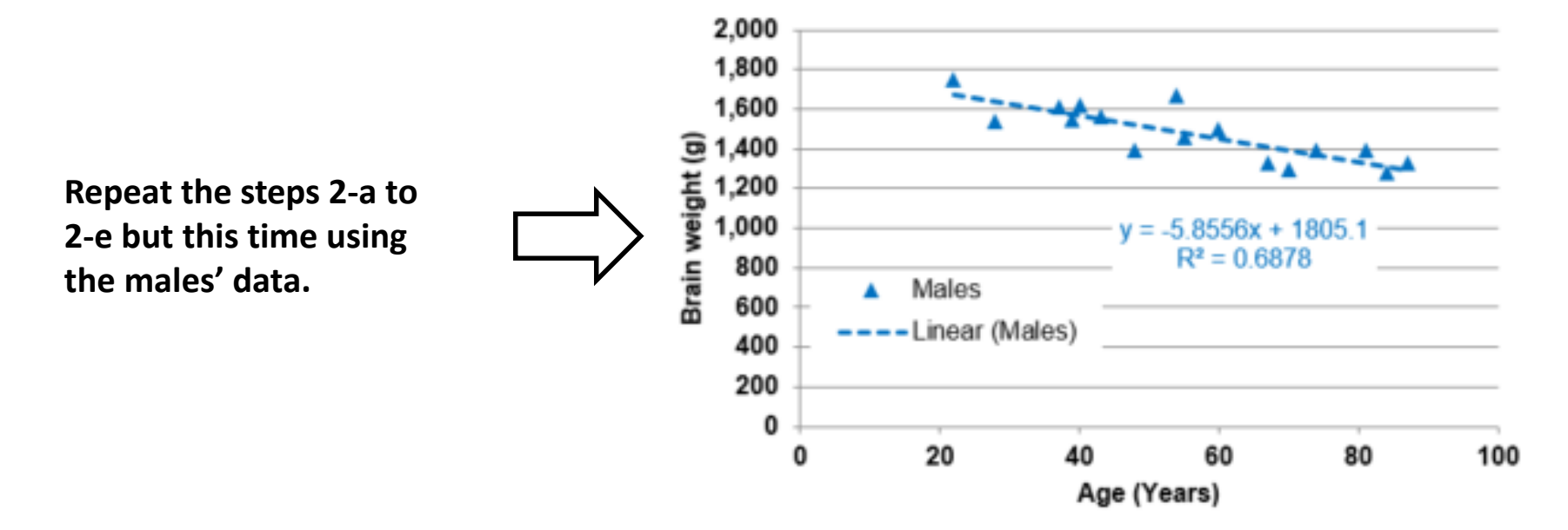

Figure 2: Change in brain weight over a life span in adult males.